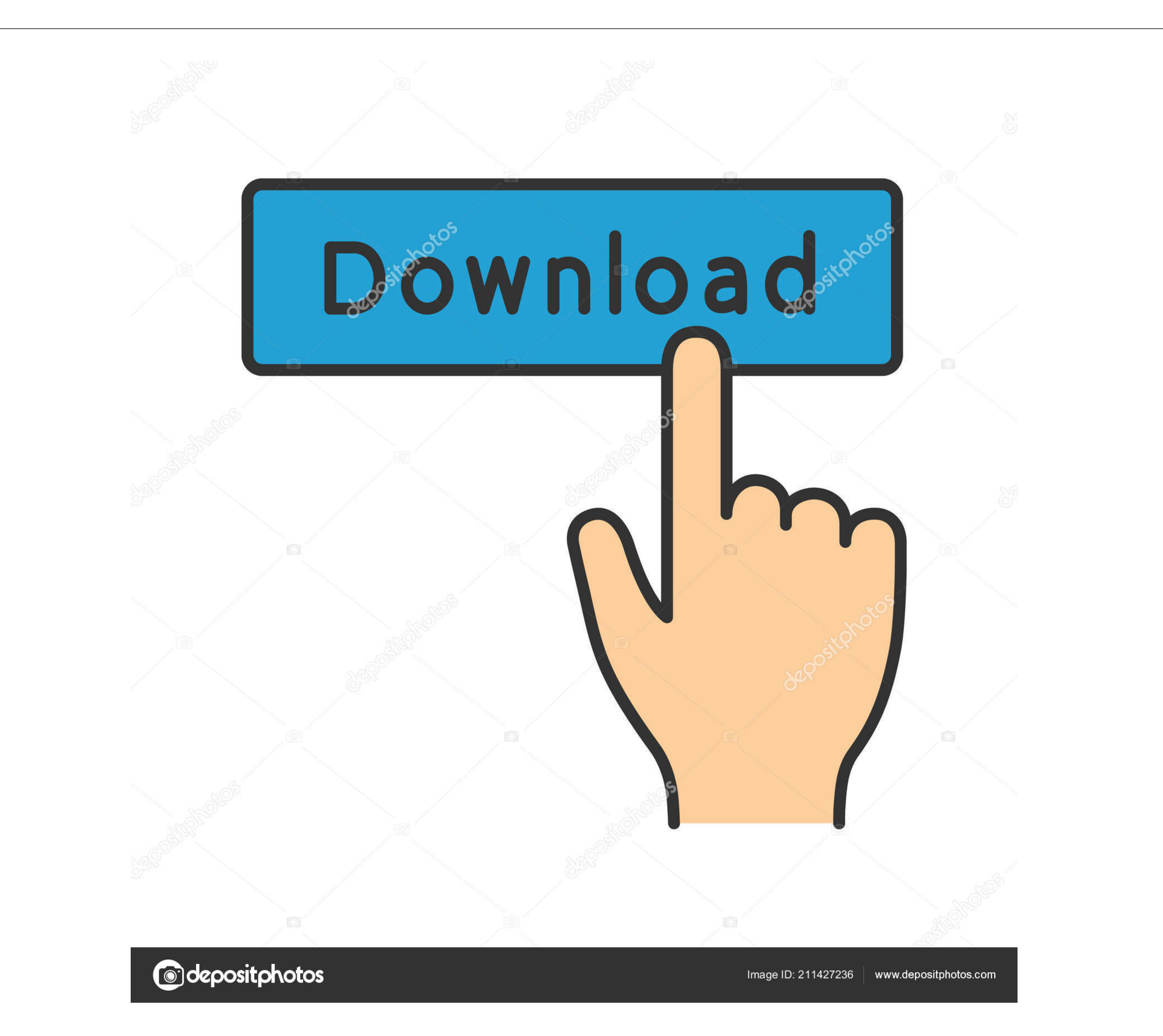

## [Linux Command For Mac Address](https://fancli.com/1vkxqm)

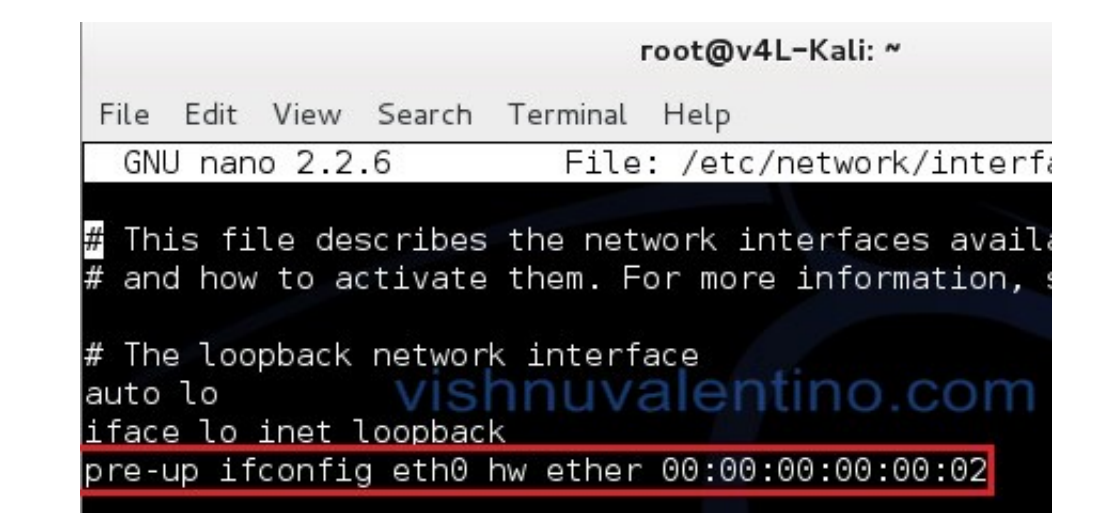

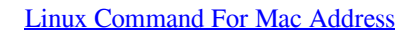

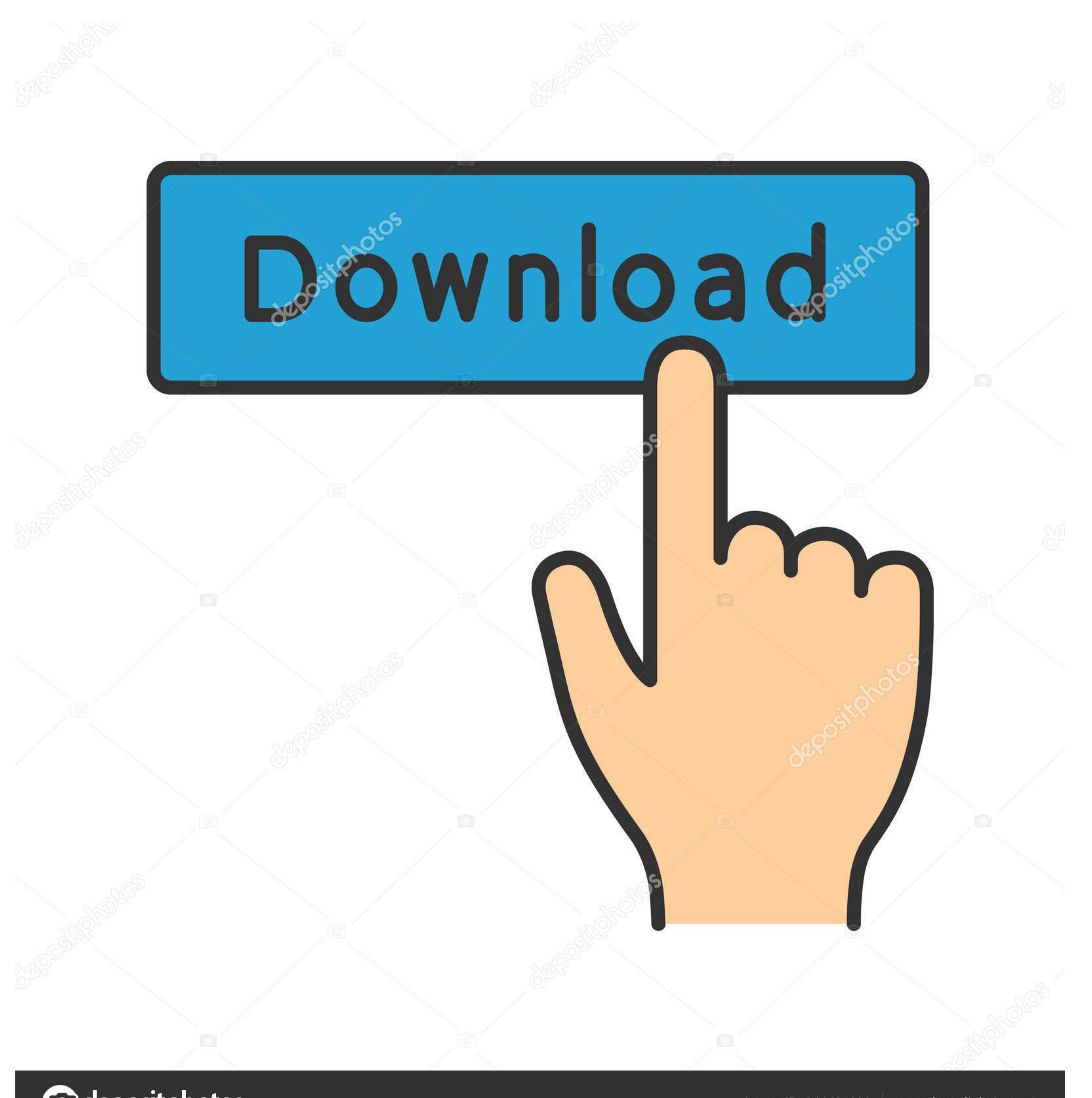

Image ID: 211427236  $|$  www.depositphotos.com

**@depositphotos** 

- Aug 30'13 at 19:43. Check out 50+ terminal commands for beginners using Linux and Mac OS X These are extremely useful for DevOps and SysAdmins as well.. Our boxes had up to 16 NICs (quad boards) and route had a problem s

In this tutorial, we've drilled down some of the most important commands that are useful for beginners and essential for DevOps engineers and Sysadmins.

## **linux command addresses**

linux command addresses, linux ip address command, linux change ip address command line, linux set ip address command line, how to assign ip address in linux romand, linux mac address, kali linux ip address, linux command

Office for mac download In 1999, ifconfig was already quite faulty with regard to VPN device setups (secondary IP addresses with aliases), like CIPE for example and exhibited massive race conditions if you had to reconfigu

## **linux change ip address command line**

## **how to assign ip address in linux command line**

e10c415e6f